Информация о вла**дельнии стерство науки и высшего образования** ФИО: Максимов Алексей Борисович<br>Должность: директор департамента по образованение и и и и и и и и и и и и и и и и Дата подписания: 13.11.2023.15:56:37 pocyдарственное автономное образовательное учреждение высшего образования Документ подписан простой электронной подписью Должность: директор департамента по образовательной <del>полит</del>ике Уникальный программный ключ: 8db180d1a3f02ac9e60521a5672742735c18b1d6

«МОСКОВСКИЙ ПОЛИТЕХНИЧЕСКИЙ УНИВЕРСИТЕТ»

Полиграфический институт

УТВЕРЖДАЮ

Директор Полиграфического института **ИВ.** Нагорнова/ 30. 18  $202<sub>Tr</sub>$ .

# **РАБОЧАЯ ПРОГРАММА ДИСЦИПЛИНЫ**

# **«Визуализация цифрового контента»**

Направление подготовки **27.03.02 «Управление качеством»**

Профиль **Управление качеством в принтмедиа**

Квалификация (степень) выпускника **Бакалавр**

> Форма обучения **Очная**

> > Москва 2021 г.

## **1. Перечень планируемых результатов изучения дисциплины, соотнесенных с планируемыми результатами освоения образовательной программы**

В результате освоения основной профессиональной образовательной программы бакалавриата обучающийся должен овладеть следующими результатами обучения по дисциплине «Визуализация цифрового контента».

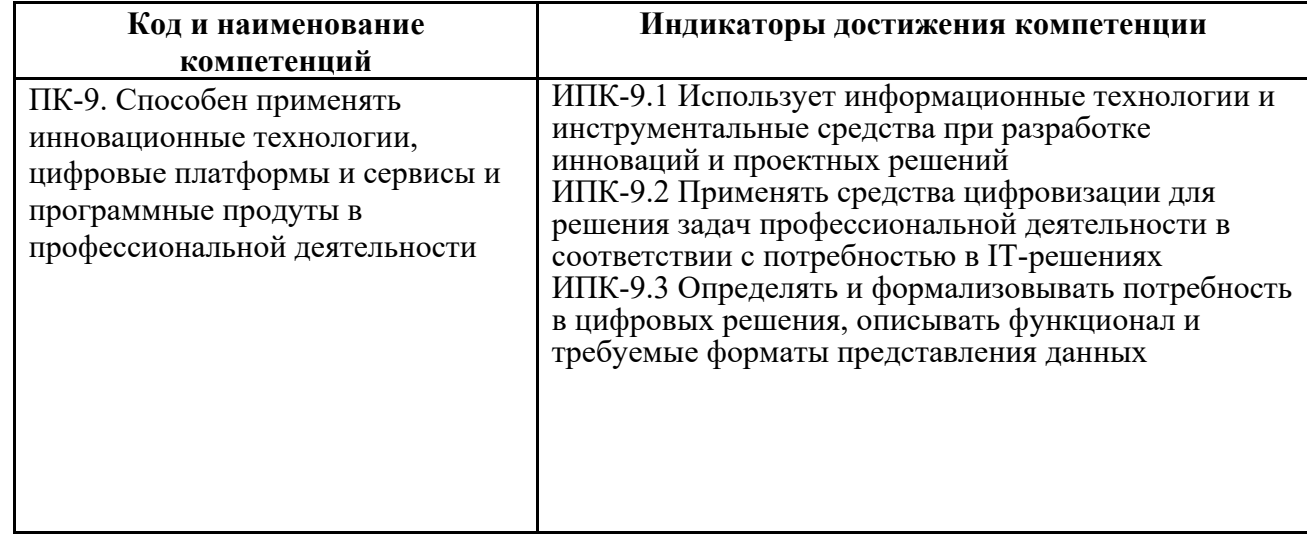

## **2. Место дисциплины в структуре ОПОП**

Дисциплина Б.1.ДВ.8 «Визуализация цифрового контента» относится к дисциплинам, устанавливаемым по выбору студента, и относится дисциплинам части Б.1.2, формируемой участниками образовательных отношений.

## **3. Объем дисциплины в зачетных единицах с указанием количества академических часов, выделенных на контактную работу обучающихся с преподавателем (по видам занятий) и на самостоятельную работу обучающихся**

Общая трудоемкость (объем) дисциплины «Визуализация цифрового контента» составляет 3 зачетные единицы.

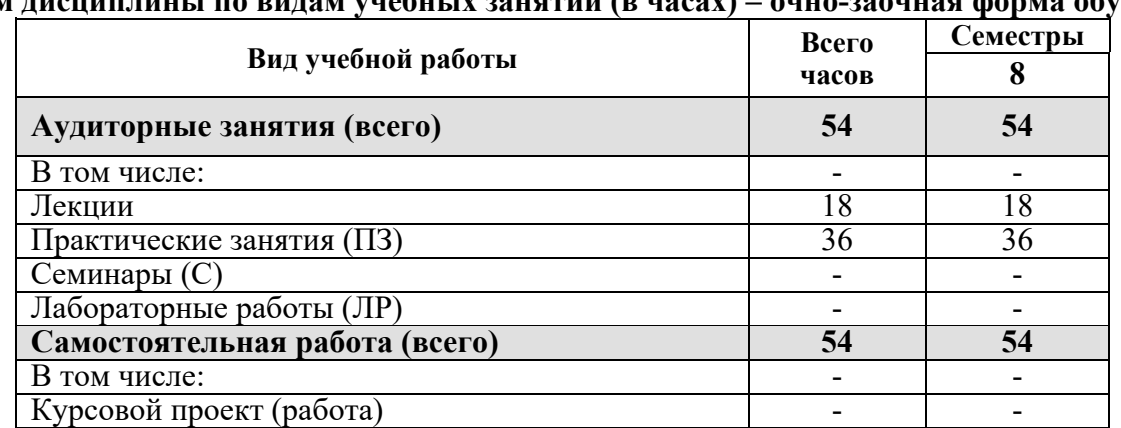

## **Объём дисциплины по видам учебных занятий (в часах) – очно-заочная форма обучения**

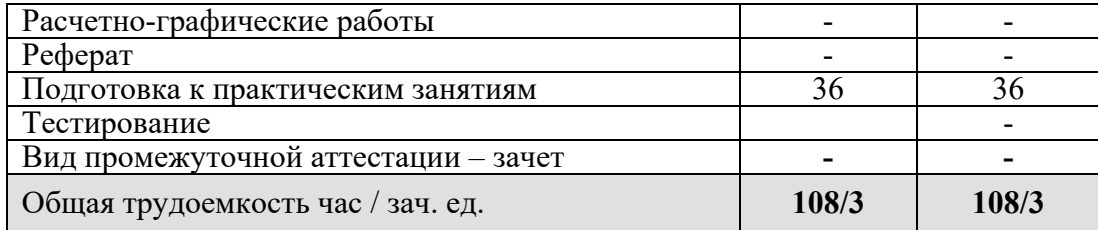

## **4. Содержание дисциплины**

# **4.1. Разделы дисциплины и трудоемкость по видам учебных занятий**

 $\mathbf{r}$ 

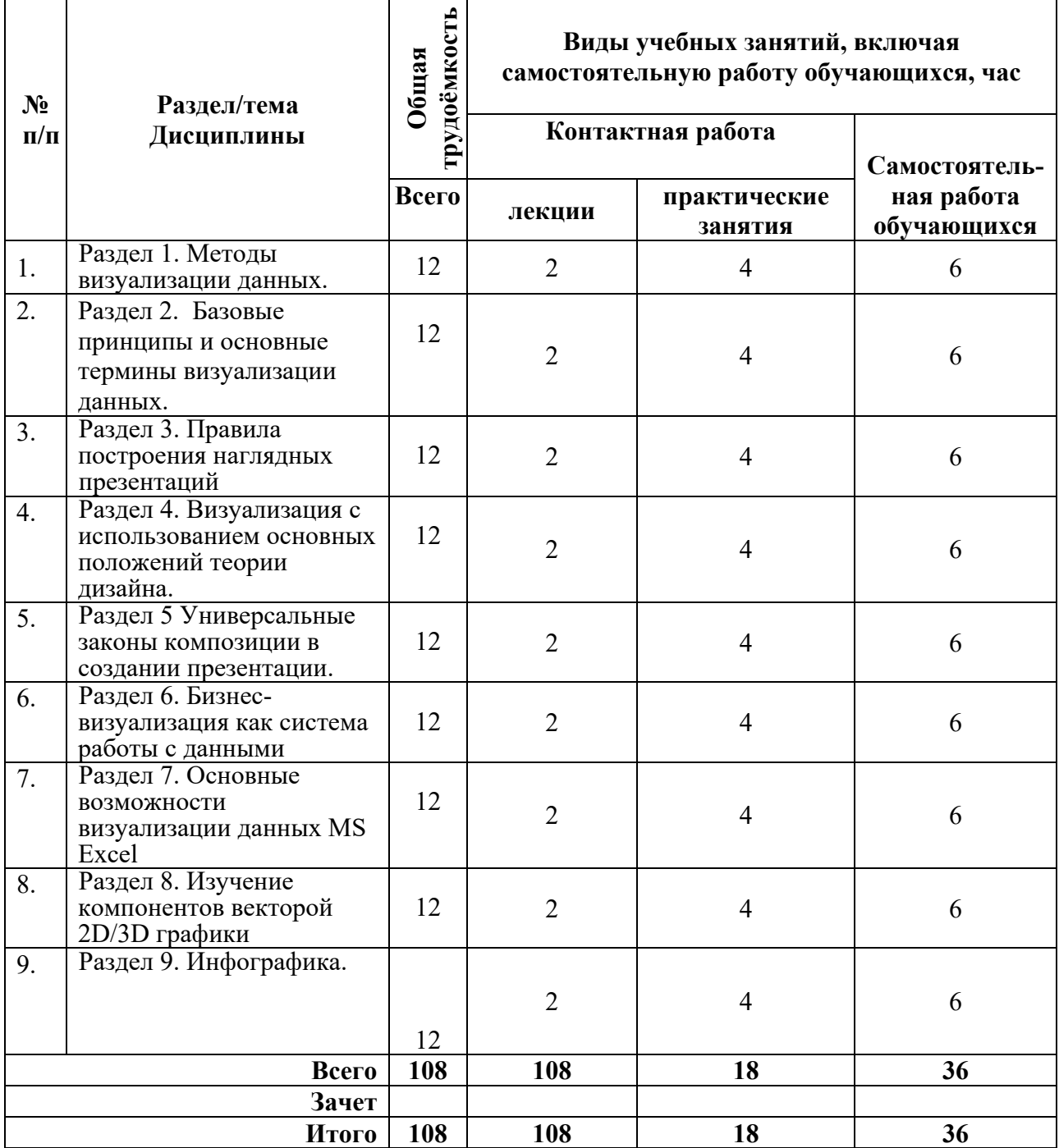

## **4.2. Содержание разделов дисциплины**

 $\overline{\phantom{0}}$ 

**Раздел 1.** Методы визуализации данных Классификация методов визуализации. Методы представления данных: табличные и графические. Таблицы; правила оформления наглядных таблиц. Графические методы: графики; диаграммы сравнения; диаграммы визуализации процесса; иллюстрации и картинки; деревья и структурные диаграммы; карты и картограммы. Основные правила построения графиков и диаграмм. Процесс выбора диаграммы. Основные правила использования диаграмм по типам сравнения.

**Раздел 2.** Понятия статистической достоверности; параметры; показатели; структуры данных. Основные термины анализа данных: рабочие книги; листы; рабочие области; диаграммы; дашборды; истории. Базы данных: файловые источники; коннекторы; подготовка источников к работе.

**Раздел 3.** Понятие и назначение презентации. Процесс создания презентации. Особенности создания презентации о компании. Основные ошибки презентаций. Правило 10-20-30. Обзор рынка инструментов для построения презентаций: MS Power Point и Prezi.

**Раздел 4.** Разработка слайдов с использованием основных положений теории дизайна. Изучение принципов дизайна. Библиотека шаблонов. Основные элементы шаблона. Встраивание объектов. Фоновое решение. Свойства презентации. Использование элементов анимации. Разработка шаблона презентации для индивидуального проекта. Содержательная характеристика работы. Краткое представление основных положений работы. Возможности компьютерной презентации.

**Раздел 5.** Универсальные законы композиции в создании презентации. Основные схемы композиции и их зрительное восприятие. Способы выделения доминанты: художественные приемы для привлечения внимания к слайду. Использование направляющих для верстки слайда Теории: визуализация текстовых данных, структура, основы визуализации и логических композиций.

**Раздел 6.** Бизнес-визуализация как система работы с данными. Специфика использования визуальных образов для решения бизнес-задач. Особенности применения бизнес-визуализации.

**Раздел 7.** Основные возможности визуализации данных MS Excel: шаблоны, оформление, спарклайны. Облачная версия MS Excel - Google Spread sheets. Программирование для визуализации: язык Python; PHP, Processing.

**Раздел 8.** Математические методы анализа данных и построения моделей. Построение полигональных и сеточных (меш) моделей. Построение регулярных моделей и вокселизация Изучение компонентов векторой 2D/3D графики. Исследование функций редактора текстур.

**Раздел 9.** Инфографика. Способы визуализации и подачи информации в проекте с помощью инфографики. Методы обработки информации и создания инфографики. Особенности двухмерной инфографики. Визуализация информации с помощью пиктограмм и символов. Выбор шрифта и начертания под конкретный проект. Особенности трехмерной инфографики.

#### **4.3. Практические занятия / лабораторные занятия**

Тема 1. Таблицы; правила оформления наглядных таблиц. Графические методы: графики; диаграммы сравнения; диаграммы визуализации процесса; иллюстрации и картинки; деревья и структурные диаграммы; карты и картограммы. Основные правила построения графиков и диаграмм. Процесс выбора диаграммы. Основные правила использования диаграмм по типам сравнения.

Тема 2. Анализ статистической достоверности: параметры; показатели; структуры данных. Изучение: рабочих книг; листов; рабочих областей; диаграмм. Рассмотрение баз данных на примере: файловых источников; коннекторов.

Тема 3. Процесс создания презентации. Особенности создания презентации о компании. Основные ошибки презентаций. Правило 10-20-30. Обзор рынка инструментов для построения презентаций: MS Power Point и Prezi.

Тема 4. Разработка слайдов с использованием основных положений теории дизайна. Изучение принципов дизайна. Библиотека шаблонов. Основные элементы шаблона. Встраивание объектов. Фоновое решение. Свойства презентации. Использование элементов анимации. Разработка шаблона презентации для индивидуального проекта. Содержательная характеристика работы. Краткое представление основных положений работы. Возможности компьютерной презентации.

Тема 5. Основные схемы композиции и их зрительное восприятие. Способы выделения доминанты: художественные приемы для привлечения внимания к слайду. Использование направляющих для верстки слайда Теории: визуализация текстовых данных, структура, основы визуализации и логических композиций.Тема 6. Бизнес-визуализация как система работы с данными. Специфика использования визуальных образов для решения бизнес-задач. Особенности применения бизнесвизуализации.

Тема 7. MS Excel: шаблоны, оформление, спарклайны. Облачная версия MS Excel - Google Spread sheets. Программирование для визуализации: язык Python; PHP, Processing.

Тема 8. Математические методы анализа данных и построения моделей. Построение полигональных и сеточных (меш) моделей. Построение регулярных моделей и вокселизация Изучение компонентов векторой 2D/3D графики. Исследование функций редактора текстур.

Тема 9. Способы визуализации и подачи информации в проекте с помощью инфографики. Методы обработки информации и создания инфографики. Особенности двухмерной инфографики. Визуализация информации с помощью пиктограмм и символов. Выбор шрифта и начертания под конкретный проект.

## 5. Учебно-методическое и информационное обеспечение дисциплины **5.1. Основная литература**

- 1. Жданова, Н.С. Основы дизайна и проектно-графического моделирования : учебное пособие / Н.С. Жданова. — Москва : ФЛИНТА, 2017. — 196 с. — ISBN 978-5-9765- 3397- 4. — Текст : электронный // Электронно-библиотечная система «Лань» : [сайт]. — URL: https://e.lanbook.com/book/97117
- 2. Литвина, Т.В. Экранные технологии в дизайне. Телевизионный дизайн и мультимедиа презентации : учебное пособие / Т.В. Литвина. — Москва : МГХПА им. С.Г. Строганова, 2016. — 248 с. — ISBN 978-5-87627-114-3. — Текст : электронный // Электроннобиблиотечная система «Лань» : [сайт]. — URL: <https://e.lanbook.com/book/99267>
- 3. Дирксен, Дж. Искусство обучать / Дж Дирксен. Москва: Манн, Иванов и Фербер, 2013. — 276 c. — Текст: непосредственный. Петровский, П. Скрайбинг. Объяснить просто / П. Петровский, М. Кутузова, Н. Любецкий. — Бомбора, 2016. — 150 c. — Текст: непосредственный.
- 4. Дроздова А. В. Визуальность как феномен современного медиаобщества Текст: электронный // «КиберЛенинка»: научная электронная библиотека. — URL: [https://cyberleninka.ru/article/n/vizualnost-kak-fenomen](https://cyberleninka.ru/article/n/vizualnost-kak-fenomen-sovremennogomediaobschestva/viewer)[sovremennogomediaobschestva/viewer](https://cyberleninka.ru/article/n/vizualnost-kak-fenomen-sovremennogomediaobschestva/viewer)
- 5. Ермолаева Ж. Е., Лапухова О. В., Герасимова И. Н. Инфографика как способ визуализации учебной информации — Текст: электронный // «КиберЛенинка»: научная

электронная библиотека. — URL: [https://cyberleninka.ru/article/n/infografikakak-sposob](https://cyberleninka.ru/article/n/infografikakak-sposob-vizualizatsii-uchebnoy-informatsii)[vizualizatsii-uchebnoy-informatsii.](https://cyberleninka.ru/article/n/infografikakak-sposob-vizualizatsii-uchebnoy-informatsii)

- 6. Желязны, Д. Говори на языке диаграмм: Пособие по визуальным коммуникациям для руководителей / Д. Желязны. — Москва: Институт комплексных стратегических исследований, 2004. — 220 c. — Текст: непосредственный.
- 7. Маккинни, У. Python и анализ данных / У. Маккинни ; перевод с английского А. А. Слинкина. — 2-ое изд., испр. и доп. — Москва : ДМК Пресс, 2020. — 540 с.
- 8. Феррари, А. Анализ данных при помощи Microsoft Power BI и Power Pivot для Excel : руководство / А. Феррари, М. .. Руссо ; перевод с английского А. Ю. Гинько. — Москва : ДМК Пресс, 2020. — 288 с.
- 9. Богданова, Е. А. Визуализация данных 3D : учебное пособие / Е. А. Богданова, Е. И. Горожанина. — Самара : ПГУТИ, 2018. — 84 с.
- 10. Ткачев, О. Visual бренд: Притягивая взгляды потребителей : руководство / О. Ткачев. — Москва : Альпина Паблишер, 2016. — 216 с.

## **5.2. Дополнительная литература**

.

- 1. Шпаков, П. С. Основы компьютерной графики [Электронный ресурс] : учеб. пособие / П. С. Шпаков, Ю. Л. Юнаков, М. В. Шпакова. - Красноярск : Сиб. федер. ун-т, 2014. - 398 с. - ISBN 978-5-7638-2838-2 - Режим доступа: http://znanium.com/catalog.php?bookinfo=507976.
- 2. Компьютерное моделирование. Лабораторный практикум [Электронный ресурс] / А.Л. Королёв. - 2-е изд. (эл.). - М. : БИНОМ. Лаборатория знаний, 2013. - 296 с. : ил. - (Педагогическое образование). ISBN 978-5-9963-2255-8. [http://znanium.com/catalog.php?bookinfo=550558.](http://znanium.com/catalog.php?bookinfo=550558)
- 3. Энциклопедия символов, знаков, эмблем [Текст] . М. : Астрель : МИФ, 2001. 556 с. : ил. 32 л. цв. ил. - Б. ц. 2. Остриков, С. В. Информационная графика и дизайн [Текст] : англо-русский иллюстрированный словарьсправочник / С. В. Остриков. - М. : МГХПА им С.Г.Строганова, 2012. - 96 с. : ил. - 50 р.
- 4. Лаптев В.В.. Изобразительная статистика. Введение в инфографику [Текст] / Лаптев В.В. - СПб. : Эйдос, 2012. - 180 с. : ил. - Библиогр.: с. - 868 р. р.
- 5. Российское креативное образование в области цифрового искусства в соответствии со стандартами ЕС: сборник материалов Международной научно-практической конференции : материалы конференции. — Москва : МГХПА им. С.Г. Строганова, 2016. — 408 с. — ISBN 978-5-87627-142-6. — Текст : электронный // Электроннобиблиотечная система «Лань» : [сайт]. — URL: https://e.lanbook.com/book/99254

#### **5.3. Лицензионное программное обеспечение**

- 1. Microsoft Windows 10 Pro
- 2. Adobe Photoshop
- 3. Adobe Illustrator
- 4. Adobe InDesign
- 5. GMG RIP
- 6. X-Rite Measurement Tools
- 7. ESKO Tools

#### **5.4. Современные профессиональные базы данных и информационные справочные системы**

- 1. Российская национальная библиотека [http://www.nlr.ru](http://www.nlr.ru/)
- 2. ЭБС «Университетская библиотека онлайн» <https://biblioclub.ru/index.php>
- 3. Электронная библиотека <http://books.atheism.ru/philosophy/>
- 4. [Единое окно доступа к образовательным ресурсам](Единое%20окно%20доступа%20к%20образовательным%20ресурсам) [Федеральный портал](http://edu.ru/) [http://window.edu.ru](http://window.edu.ru/)
- 5. Научная электронная библиотека [http://www.elibrary.ru](http://www.elibrary.ru/)
- 6. Российская государственная библиотека [http://www.rsl.ru](http://www.rsl.ru/)

#### **6. Материально-техническое обеспечение дисциплины**

- 1. Лекционная аудитория, аудитория для групповых и индивидуальных консультаций.
- 2. Аудитория для проведения практических и семинарских занятий, текущего контроля и промежуточной аттестации.
- 3. Актовый зал. Аудитория для лиц с ОВЗ.
- 4. Компьютерный класс, аудитория для самостоятельной работы и курсового проектирования. Библиотека, читальный зал.

#### **7. Методические рекомендации по организации изучения дисциплины**

#### **7.1. Методические рекомендации преподавателю**

Данный раздел настоящей рабочей программы предназначен для начинающих преподавателей и специалистов-практиков, не имеющих опыта преподавательской работы.

Дисциплина «Визуализация цифрового контента» формирует у обучающихся компетенцию ПК-9. В условиях конструирования образовательных систем на принципах компетентностного подхода произошло концептуальное изменение роли преподавателя, который, наряду с традиционной ролью носителя знаний, выполняет функцию организатора научно-поисковой работы обучающегося, консультанта в процедурах выбора, обработки и интерпретации информации, необходимой для практического действия и дальнейшего развития, что должно обязательно учитываться при проведении лекционных и практических занятий по дисциплине «Визуализация цифрового контента».

Преподавание теоретического (лекционного) материала по дисциплине «Визуализация цифрового контента» осуществляется на основе междисциплинарной интеграции и четких междисциплинарных связей в рамках образовательной программы и учебного плана по направлению 27.03.02 Управление качеством.

Подробное содержание отдельных разделов дисциплины «Визуализация цифрового контента» рассматривается в п.4.2 рабочей программы.

Методика определения итогового семестрового рейтинга обучающегося по дисциплине «Визуализация цифрового контента» представлена в составе ФОС по дисциплине в п.8 настоящей рабочей программы.

Примерные темы рефератов и варианты тестовых заданий для текущего контроля и перечень вопросов к зачету по дисциплине представлены в составе ФОС по дисциплине в п.8 настоящей рабочей программы.

Перечень основной и дополнительной литературы и нормативных документов, необходимых в ходе преподавания дисциплины «Визуализация цифрового контента», приведен в п.5 настоящей рабочей программы.

#### **7.2. Методические указания обучающимся**

Получение углубленных знаний по дисциплине достигается за счет активной самостоятельной работы обучающихся. Выделяемые часы целесообразно использовать для знакомства с учебной и научной литературой по проблемам дисциплины, анализа научных концепций.

В рамках дисциплины предусмотрены различные формы контроля уровня достижения обучающимися заявленных индикаторов освоения компетенций. Форма текущего контроля – активная работа на практических занятиях, реферат, тестирование. Формой промежуточного контроля по данной дисциплине является зачет, в ходе которого оценивается уровень достижения обучающимися заявленных индикаторов освоения компетенций.

Методические указания по освоению дисциплины.

Лекционные занятия проводятся в соответствии с содержанием настоящей рабочей программы и представляют собой изложение теоретических основ дисциплины.

Посещение лекционных занятий является обязательным.

Конспектирование лекционного материала допускается как письменным, так и компьютерным способом.

Регулярное повторение материала конспектов лекций по каждому разделу в рамках подготовки к текущим формам аттестации по дисциплине является одним из важнейших видов самостоятельной работы студента в течение семестра, необходимой для качественной подготовки к промежуточной аттестации по дисциплине.

Проведение практических занятий по дисциплине «Визуализация цифрового контента» осуществляется в следующих формах:

- опрос по материалам, рассмотренным на лекциях и изученным самостоятельно по рекомендованной литературе;
- анализ и обсуждение практических ситуаций по темам.

Посещение практических занятий и активное участие в них является обязательным.

Подготовка к практическим занятиям обязательно включает в себя изучение конспектов лекционного материала и рекомендованной литературы для адекватного понимания условия и способа решения заданий, запланированных преподавателем на конкретное практическое занятие.

Методические указания по выполнению различных форм внеаудиторной самостоятельной работы

Изучение основной и дополнительной литературы по дисциплине проводится на регулярной основе в разрезе каждого раздела в соответствии с приведенными в п.7 рабочей программы рекомендациями для подготовки к промежуточной аттестации по дисциплине «Визуализация цифрового контента». Список основной и дополнительной литературы по дисциплине приведен в п.5 настоящей рабочей программы.

Методические указания по подготовке к промежуточной аттестации

Промежуточная аттестация по дисциплине «Визуализация цифрового контента» проходит в форме зачета. Примерный перечень вопросов к зачету по дисциплине «Визуализация цифрового контента» и критерии оценки ответа обучающегося на зачете для целей оценки достижения заявленных индикаторов сформированности компетенции приведены в составе ФОС по дисциплине в п.8 настоящей рабочей программы.

Обучающийся допускается к промежуточной аттестации по дисциплине независимо от результатов текущего контроля.

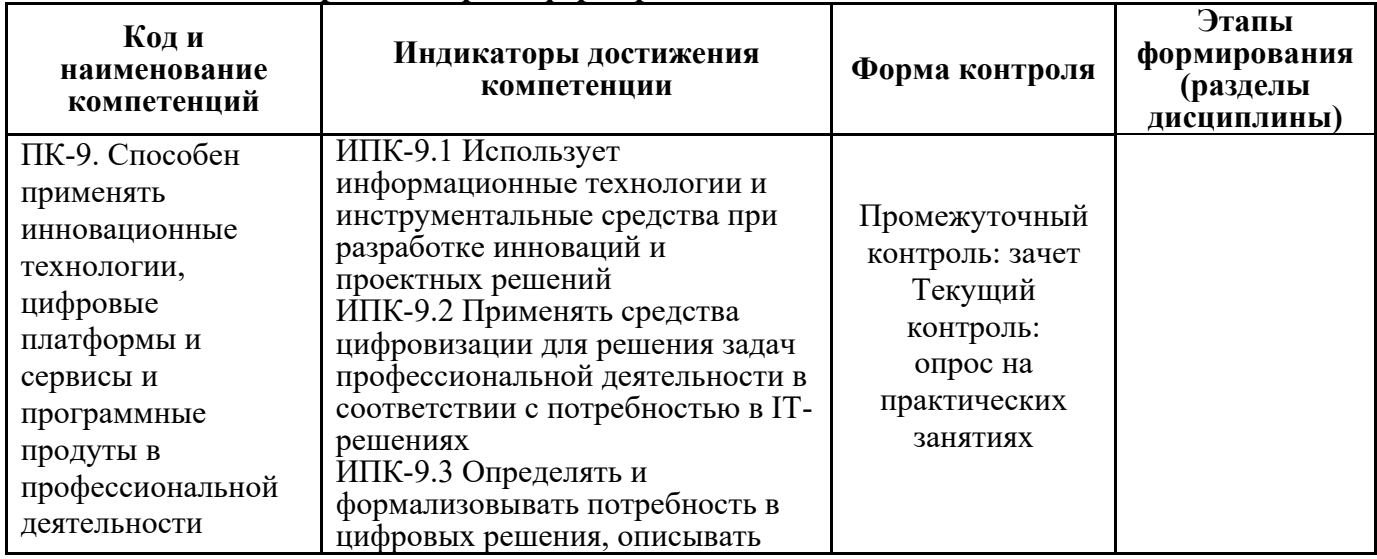

#### **8. Фонд оценочных средств по дисциплине**

## **8.1. Перечень компетенций с указанием этапов их формирования в процессе освоения дисциплины. Формы контроля формирования компетенций**

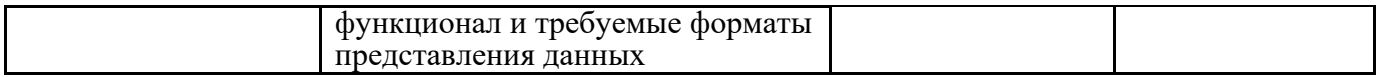

## **8.2. Показатели и критерии оценивания компетенций при изучении дисциплины, описание шкал оценивания**

#### **8.2.1 Критерии оценки ответа на зачете**

(формирование компетенций: ПК-9 индикаторы ИПК-9.1, ИПК-9.2, ИПК-9.3)

Промежуточная аттестация обучающихся в форме зачёта проводится по результатам выполнения всех видов учебной работы, предусмотренных учебным планом по данной дисциплине (модулю), при этом учитываются результаты текущего контроля успеваемости в течение семестра. Оценка степени достижения обучающимися планируемых результатов обучения по дисциплине (модулю) проводится преподавателем, ведущим занятия по дисциплине (модулю) методом экспертной оценки. По итогам промежуточной аттестации по дисциплине (модулю) выставляется оценка «зачтено» или «не зачтено».

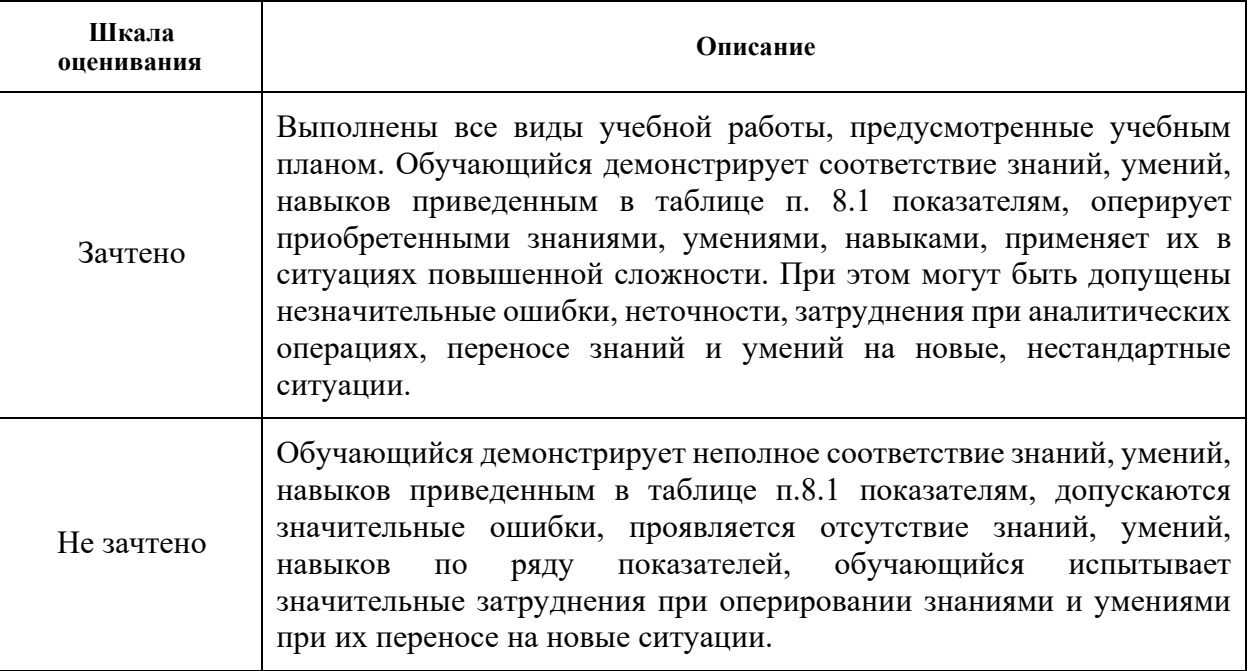

**8.2.2 Критерии оценки работы обучающегося на практических занятиях**

(формирование компетенций: ПК-9 индикаторы ИПК-9.1, ИПК-9.2, ИПК-9.3)

**«5» (отлично):** выполнены все практические задания, предусмотренные практическими занятиями, обучающийся четко и без ошибок ответил на все контрольные вопросы, активно работал на практических занятиях.

**«4» (хорошо):** выполнены все практические задания, предусмотренные практическими занятиями, обучающийся с корректирующими замечаниями преподавателя ответил на все контрольные вопросы, достаточно активно работал на практических занятиях.

**«3» (удовлетворительно):** выполнены все практические задания, предусмотренные практическими занятиями с замечаниями преподавателя; обучающийся ответил на все контрольные вопросы с замечаниями.

**«2» (неудовлетворительно):** обучающийся не выполнил или выполнил неправильно практические задания, предусмотренные практическими занятиями; обучающийся ответил на контрольные вопросы с ошибками или не ответил на контрольные вопросы.

**8.2.3. Итоговое соответствие балльной шкалы оценок и уровней сформированности компетенций по дисциплине:**

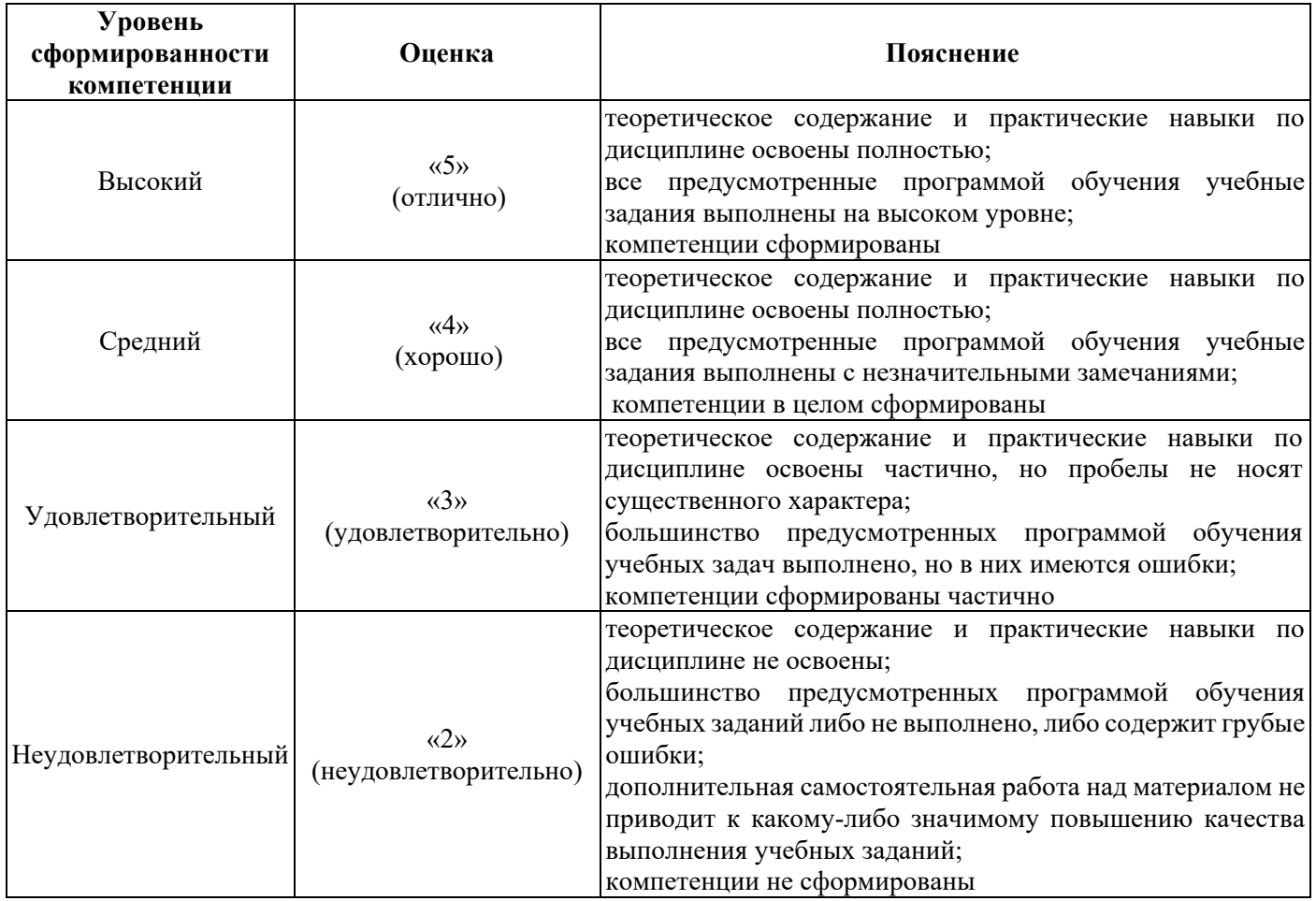

## **8.3. Методические материалы (типовые контрольные задания), определяющие результаты обучения по дисциплине, соотнесенные с индикаторами достижения**

Контрольные задания, применяемые в рамках текущего контроля и промежуточной аттестации по дисциплине, носят универсальный характер и предусматривают возможность комплексной оценки всего набора заявленных по данной дисциплине индикаторов сформированности компетенций.

#### **8.3.1. Текущий контроль (работа на практических занятиях)**

(формирование компетенций: ПК-9 индикаторы ИПК-9.1, ИПК-9.2, ИПК-9.3)

#### **Перечень вопросов обсуждаемых на практических занятиях:**

Какую роль в жизни современного социума играют цифровые технологии?

2.Назовите основные сферы использования цифровых технологий?

3.Что такое компьютерная визуализация?

4.Какие области активного применения компьютерной визуализации?

5.Назовите основные алгоритмы компьютерной визуализации?

6.Какие программные средства используют для компьютерной визуализации?

7.Что такое компьютерная симуляция?

8.Каковы отличия «2D и 3D визуализации?

9.В чем специфика 2D визуализации?

10.В чем специфика 3D визуализации?

11.Каковы основные алгоритмы 2D визуализации?

12.Каковы основные алгоритмы 3D визуализации?

13.Что такое статическая визуализация?

14.Каковы основные алгоритмы статической визуализации?

15.Каковы отличия визуального образа объекта при статической визуализации?

16.Что такое динамическая визуализация?

17.Каковы основные алгоритмы динамической визуализации?

18.Каковы отличия визуального образа объекта при динамической визуализации?

19.Назовите базовые параметры визуальной модели объекта в процессе настройки статической визуализации?

20.Назовите базовые параметры визуальной модели объекта в процессе настройки динамической визуализации?

21.Какие эффекты 2D визуализации?

22.Что такое анимация?

23.Какие виды цифровой анимации?

24.Какие инструменты графических редакторов предназначены для создания анимации?

25.Каковы основные алгоритмы 2D анимации?

26.Какие графические редакторы применяемые для создания 2D анимации?

27.Что такое презентация (мультимедийная презентация)?

28.Какие основные алгоритмы мультимедийной презентации?

29.Какие основные выразительные средства мультимедийной презентации?

30.Каковы основные алгоритмы 3D анимации?

31.Какие типы анимации могут моделироваться в ГР «3Ds Max»?

32.Какие основные выразительные средства материализации объекта в ГР «3Ds Max»?

33.Какие алгоритмы моделирования материала поверхности объекта возможны в ГР «3Ds

#### Max»?

34.Какие алгоритмы моделирования освещенности объекта возможны в ГР «3Ds Max»?

35 Каковы основные алгоритмы создания 3D анимационного ролика в ГР «3Ds Max

## **8.3.2. Промежуточный контроль (подготовка к зачету)**

(формирование компетенций: ПК-9 индикаторы ИПК-9.1, ИПК-9.2, ИПК-9.3)

## **Вопросы для проведения промежуточной аттестации по итогам освоения дисциплины**

- 1. Основные методы визуализации данных.
- 2. Плотность данных.
- 3. Показатели качества визуализации: «фактор лжи», соотношение данных и чернил.
- 4. Основные уровни визуализации: аналитическая визуализация, коммуникативная визуализация, созидательная визуализация.
- 5. Использование таблиц в среде PowerPoint:
- 6. Импорт таблиц из MS Excel (внедрение, связи)
- 7. Правила представления информации в табличной форме
- 8. Использование цифровых диаграмм.
- 9. Использование диаграмм цифрового типа (графиковедение Джина Желязны)
- 10. Рекомендации по грамотной визуализации
- 11. Практическая работа в Excel
- 12. Использование организационных диаграмм:
- 13. Использование стандартных организационных диаграмм SmartArt
- 14. Использование схем нестандартного типа (предоставляются шаблоны)
- 15. Рекомендации по грамотной визуализации
- 16. Типы сравнения данных: покомпонентное, позиционное, временное, корреляционное и частотное.
- 17. Визуализация в браузере: HTML, Java, CSS.
- 18. Иллюстрирование: Adobe Illustrator и Inscape.
- 19. Маппинг данных: карты Google, Yahoo и Microsoft
- 20. Визуальные приемы для построения Dashboard.
- 21. Ключевые факторы успеха Performance Dashboard.
- 22. Критерии соответствия показателей для информационной панели.
- 23. Управление показом, настройка показа, использование горячих клавиш.
- 24. Анимация объектов: добавление звуковых и видеоклипов в презентацию.
- 25. Настройка слайдов: добавление времени и переходов.
- 26. Использование нового типа перехода: «Трансформация».
- 27. Создание интерактивного оглавления.
- 28. Создание самовыполняющейся презентации (слайд-шоу).
- 29. Использование гиперссылок и действий.
- 30. Расширенные возможности программы для презентаций большого размера
- 31. Создание корпоративного шаблона.
- 32. Анализ структуры шаблона.
- 33. Алгоритм работы по созданию образца слайдов.
- 34. Использование графики, как элементов дизайна.
- 35. Психология восприятия цвета на слайде: ассоциативные особенности цветов; использование цветовых контрастов.
- 36. Анатомия цветовой схемы в программе PowerPoint: понятие ключевого цвета, акцентов, фоновых разновидностей.
- 37. Шрифт: классификация, сочетания, установка
- 38. Модульные системы в графическом дизайне
- 39. Работа текстом: обработка исходных данных
- 40. Способы выделения текста: грамотное использование акцентов для привлечения внимания
- 41. Правила представления текстовой информации в виде параллельных списков
- 42. Анализ ошибок в представлении текстовой информации
- 43. Визуальная фасилитация

#### 1.

## **Программу составил:**

/С.П. Ивлев/